# ANALYZE NETWORK TRAFFIC FILES USING PYTHON

## **AGENDA - PART ONE**

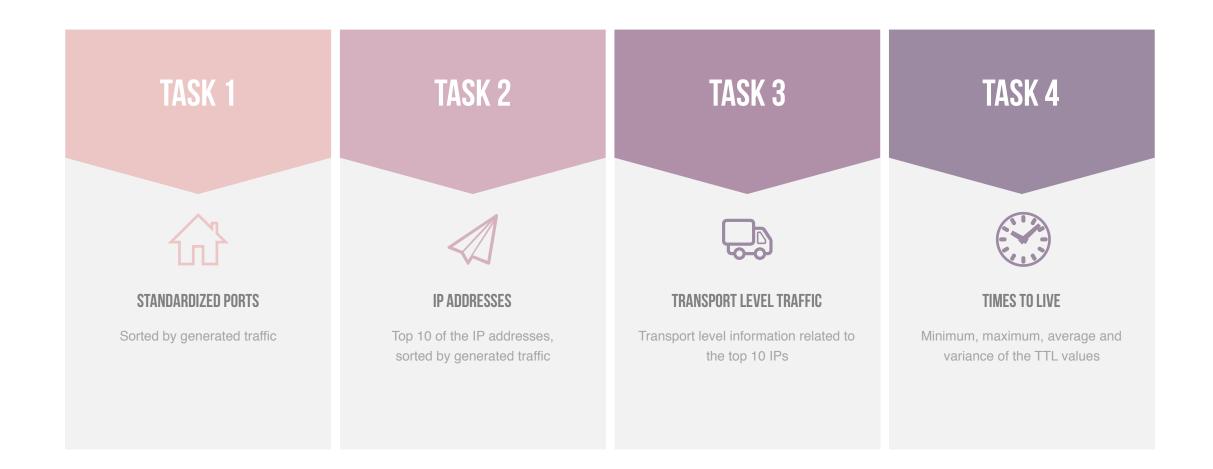

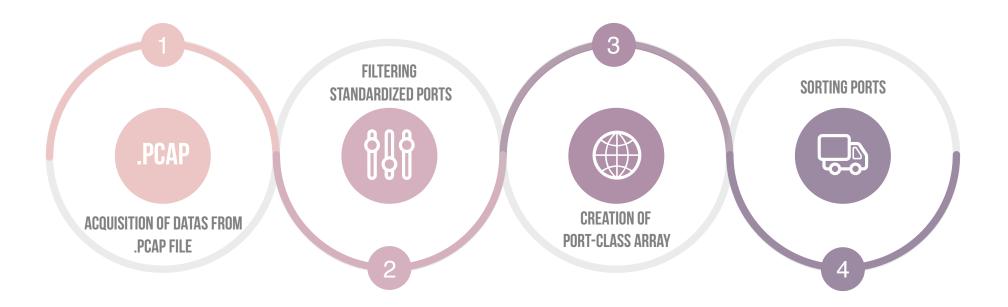

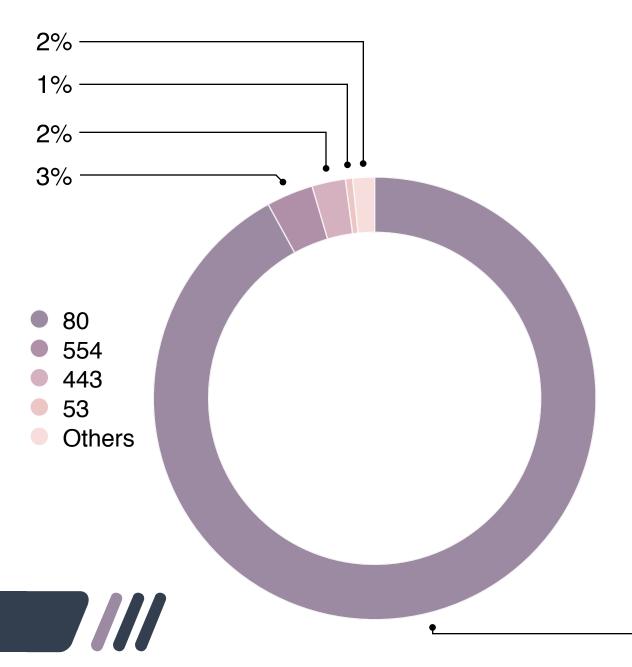

| Port | Traffic   | Port | Traffic | Port | Traffic | Port | Traffic | Port | Traffic |
|------|-----------|------|---------|------|---------|------|---------|------|---------|
| 80   | 351463079 | 161  | 436475  | 25   | 18455   | 137  | 2184    | 445  | 320     |
| 554  | 13066481  | 20   | 409888  | 427  | 17840   | 636  | 1388    | 113  | 240     |
| 443  | 9363860   | 995  | 164968  | 68   | 10800   | 414  | 1140    | 26   | 68      |
| 53   | 2017664   | 110  | 89870   | 23   | 8531    | 500  | 1044    | 648  | 66      |
| 993  | 1845039   | 123  | 62624   | 520  | 4840    | 21   | 882     | 61   | 65      |
| 22   | 1232237   | 143  | 48579   | 631  | 4451    | 843  | 776     | 72   | 64      |
| 524  | 995130    | 1    | 35992   | 138  | 2289    | 404  | 608     | 808  | 60      |

92%

| IP              | traffic   |
|-----------------|-----------|
| 147.32.80.13    | 114682057 |
| 205.196.123.103 | 84306631  |
| 147.32.85.103   | 34011735  |
| 209.85.149.141  | 17022600  |
| 195.113.232.91  | 12576824  |
| 94.124.104.196  | 11886368  |
| 147.32.84.2     | 9903506   |
| 147.32.84.229   | 7987983   |
| 87.248.203.254  | 6724441   |
| 109.183.212.236 | 6394424   |

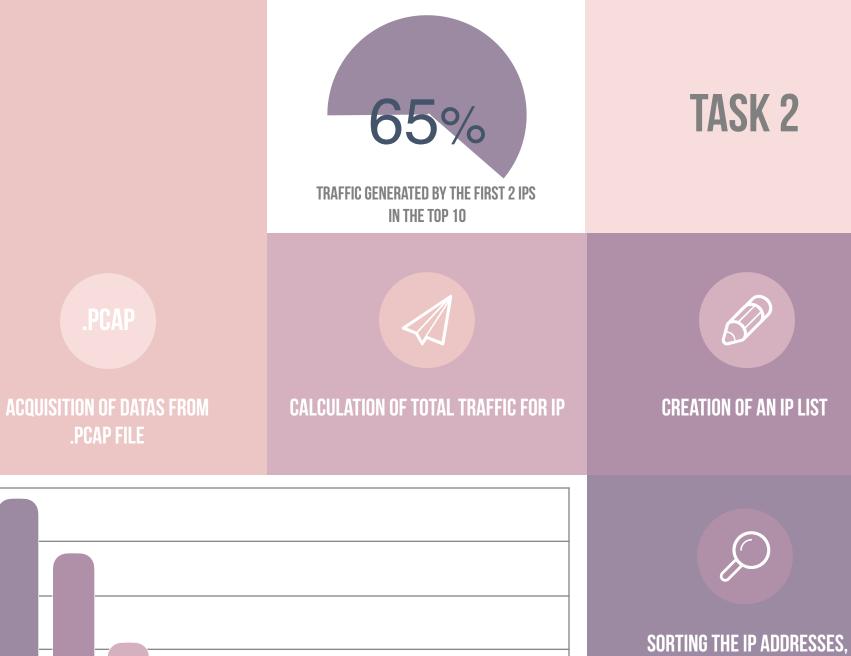

BASED ON THEIR OVERALL TRAFFIC

#### First idea

Use scapy.sniff on the whole .pcap file. In the packets list, look for packs with IP in the top 10. For each of those packs, list all the protocols, sources and destinations and for each of these fields calculate the maximum total traffic

#### Second idea

Use scapy.sniff(filter=src IP) for each address in the top 10. For each filtered list, get protcols, source and destination ports and filter again the list basing on each of those, then evaluate maximum traffic.

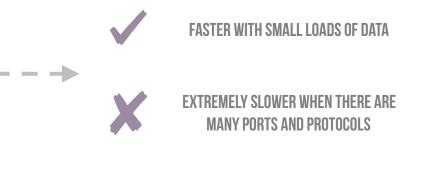

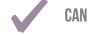

CAN QUICKLY PROCESS BIG AMOUNTS OF DATA

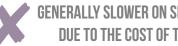

GENERALLY SLOWER ON SMALL CHUNKS OF DATA. THE COST OF THE SNIFF FUNCTION

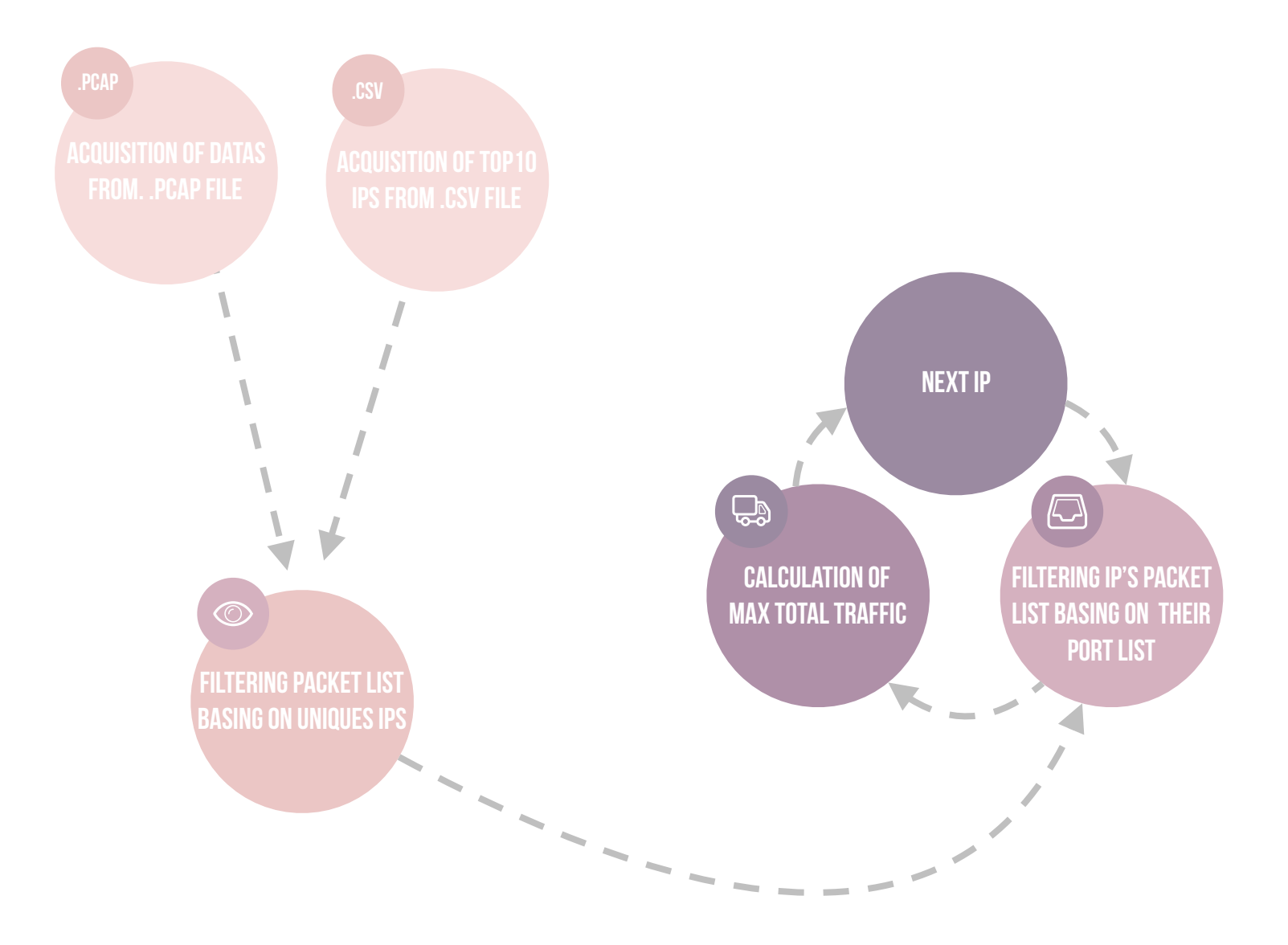

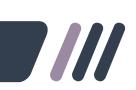

TASK 3

| ip_addr         | amount_of_total_traffic | protocol | amount_of_traffic_for_specific_protocol | source_port | amount_for_spec_source_port | destination_port | amount_for_spec_destination_port |
|-----------------|-------------------------|----------|-----------------------------------------|-------------|-----------------------------|------------------|----------------------------------|
| 147.32.80.13    | 114682057               | 6        | 113995003                               | 80          | 113205544                   | 10885            | 105681736                        |
| 205.196.123.103 | 84306631                | 6        | 84306631                                | 80          | 84306631                    | 1714             | 84306631                         |
| 147.32.85.103   | 34011735                | 6        | 34010348                                | 49317       | 33933768                    | 22               | 33933768                         |
| 209.85.149.141  | 17022600                | 6        | 17022600                                | 80          | 17022600                    | 57717            | 4963022                          |
| 195.113.232.91  | 12576824                | 6        | 12576824                                | 80          | 12575857                    | 49296            | 4923843                          |
| 94.124.104.196  | 11886368                | 6        | 11886368                                | 80          | 11886368                    | 49504            | 5382092                          |
| 147.32.84.2     | 9903506                 | 6        | 9902923                                 | 80          | 9887437                     | 62614            | 5505461                          |
| 147.32.84.229   | 7987983                 | 17       | 5885063                                 | 13363       | 6945590                     | 59656            | 50217                            |
| 87.248.203.254  | 6724441                 | 6        | 6724441                                 | 80          | 6724441                     | 49918            | 4247739                          |
| 109.183.212.236 | 6394424                 | 6        | 6394424                                 | 61775       | 6394424                     | 20               | 6394424                          |

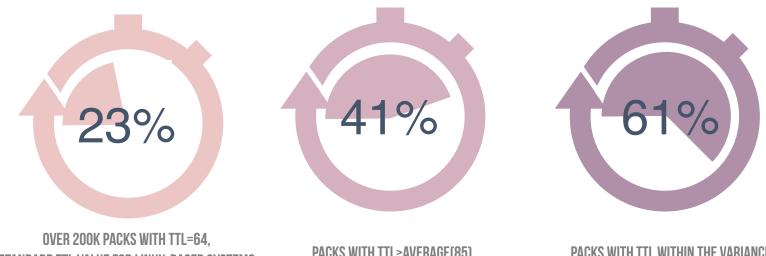

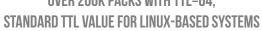

PACKS WITH TTL>AVERAGE(85)

PACKS WITH TTL WITHIN THE VARIANCE

TASK 4

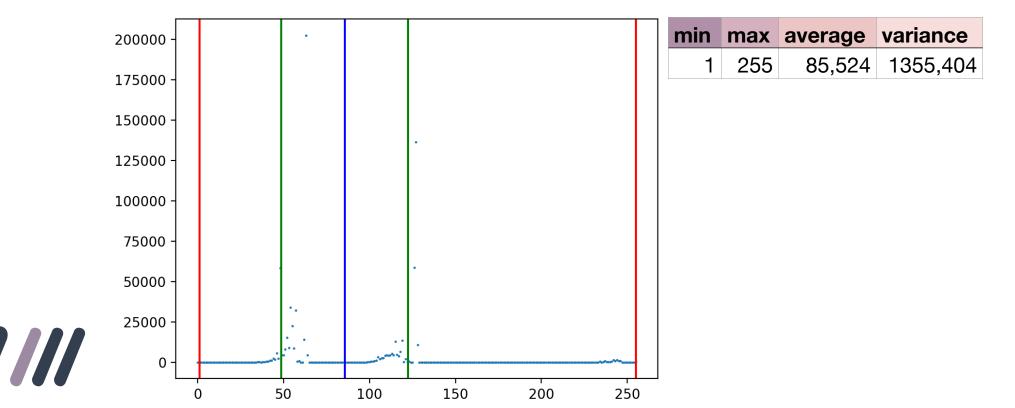

## **AGENDA - CREATIVE TASK**

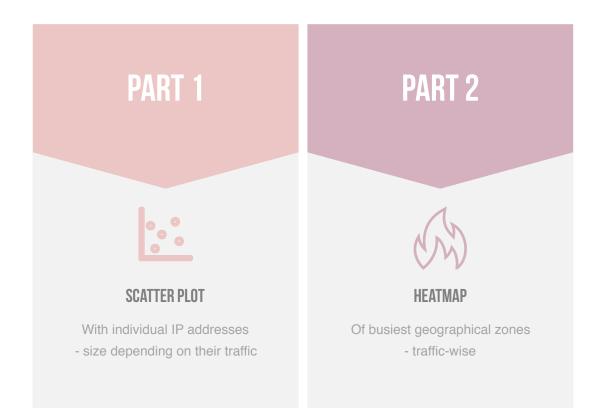

# **CREATIVE TASK - PART ONE**

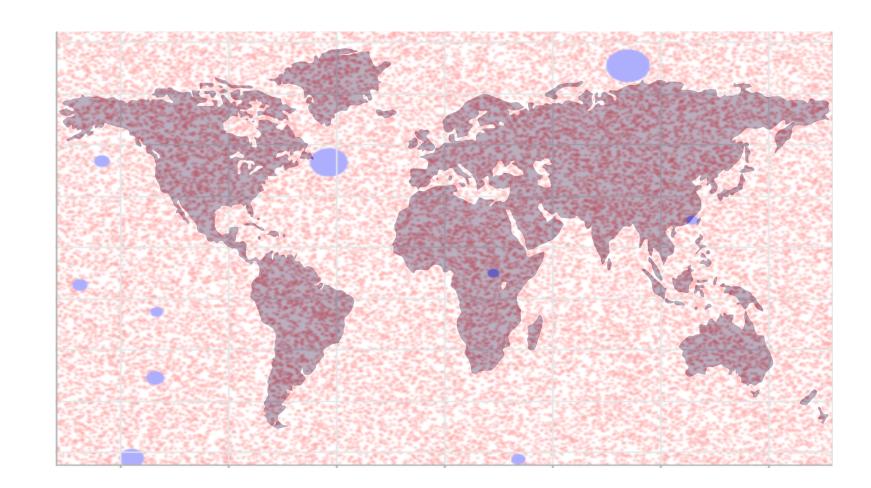

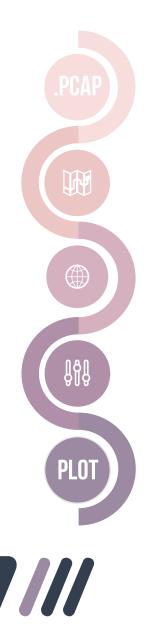

# **CREATIVE TASK - PART TWO**

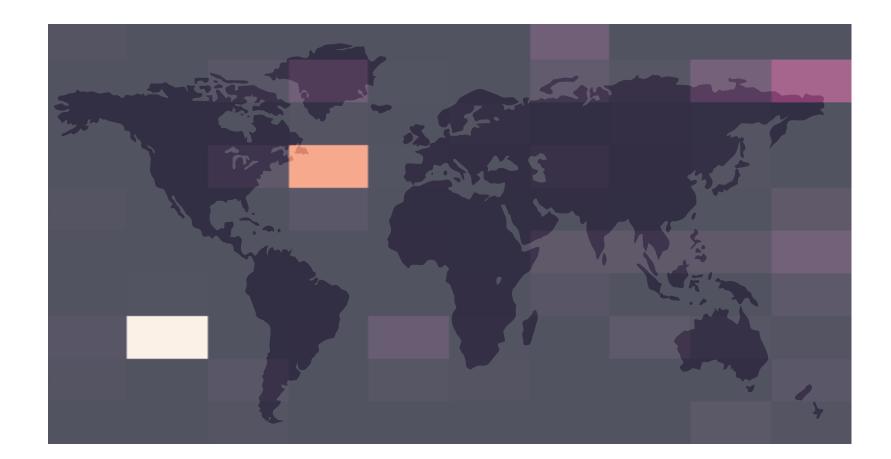

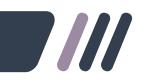